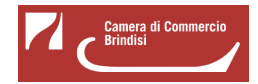

# **Bando voucher digitali I4.0 - Anno 2018**

La Camera di commercio di Brindisi ha approvato il progetto Punto Impresa Digitale al fine di promuovere la diffusione della cultura e della pratica digitale nelle micro, piccole e medie imprese (MPMI), di tutti i settori economici attraverso:

- diffusione della "cultura digitale"
- innalzamento della consapevolezza sulle soluzioni offerte dal digitale e relativi benefici
- sostegno economico alle iniziative di digitalizzazione in ottica Impresa 4.0

E' quindi disponibile il **Bando voucher digitali I4.0 - Anno 2018** con il quale la Camera di Commercio di Brindisi finanzia, tramite l'utilizzo di **voucher fino ad € 8.000**, le domande di contributo relative a servizi di formazione e consulenza finalizzati all'introduzione delle tecnologie di I4.0.

Le domande di ammissione potranno essere trasmesse, secondo le modalità descritte all'art. 9 del bando, dalle ore 8:00 del 20/09/2018 alle ore 21:00 del 31/10/2018.

Con Determinazione dirigenziale n. 191 del 19/10/2018 è stato posticipato, **alle ore 21:00 del 15/11/2018**, il **termine di scadenza per la presentazione delle domande**.

# **Documentazione di rendicontazione** (31/01/2019)

La documentazione di rendicontazione va trasmessa unicamente attraverso lo sportello telematico all'interno del sistema [Webtelemaco di Infocamere - Servizi e-gov](http://webtelemaco.infocamere.it/) [1]

- [Modello di rendicontazione](https://www.br.camcom.it/sites/default/files/contenuto_redazione/modello_rendicontazione.docx) **[2]** (v. 1)
- [Modello di tracciabilità dei flussi finanziari](https://www.br.camcom.it/sites/default/files/contenuto_redazione/modello_tracciabilita_flussi_finanziari.docx) **[3]**
- [Questionario di valutazione](https://www.br.camcom.it/sites/default/files/contenuto_redazione/questionario_di_valutazione.docx) **[4]** (v. 1)
- **[Graduatoria Bando voucher digitali I4.0 Anno 2018](https://www.br.camcom.it/sites/default/files/contenuto_redazione/bando_voucher_digitali_i4.0_-_anno_2018_-_graduatoria.pdf)** [5] (PDF)
- [Presentazione sintetica del bando](https://www.br.camcom.it/sites/default/files/contenuto_redazione/presentazione_pid_-_bando_voucher_2018.pdf) **[6]** (PDF)
- [Bando voucher digitali I4.0 Anno 2018](https://www.br.camcom.it/sites/default/files/contenuto_redazione/bando_pid_2018_-_brindisi.pdf) **[7]** (PDF) (scadenza **ore 21:00 del 15/11/2018**)

# Allegati:

- [Domanda](https://www.br.camcom.it/sites/default/files/contenuto_redazione/domanda.doc) **[8]** (DOC)

- [Modulo Misura B](https://www.br.camcom.it/sites/default/files/contenuto_redazione/modulo_misura_b.doc) **[9]** (DOC)
- **[Autodichiarazione fornitori](https://www.br.camcom.it/sites/default/files/contenuto_redazione/autodichiarazione_fornitori.doc)** [10] (DOC)
- **[Autodichiarazione servizi di consulenza](https://www.br.camcom.it/sites/default/files/contenuto_redazione/autodichiarazione_servizi_di_consulenza.doc)** [11] (DOC)
- [Dichiarazione rating legalità](https://www.br.camcom.it/sites/default/files/contenuto_redazione/dichiarazione_rating_legalita.doc) **[12]** (DOC)
- [Modello versamento bollo](https://www.br.camcom.it/sites/default/files/contenuto_redazione/modello_versamento_bollo_0.pdf) **[13]** (PDF)
- **[Procura dell'intermediario abilitato](https://www.br.camcom.it/sites/default/files/contenuto_redazione/procura_dellintermediario_abilitato_0.doc)** [14] (DOC)

Le richieste di voucher **potranno essere trasmesse esclusivamente in modalità telematica**, con firma digitale, attraverso lo sportello on line "Contributi alle imprese", all'interno del sistema Webtelemaco di Infocamere - Servizi e-gov.

Visualizza la guida

[Webtelemaco - Istruzioni tecniche caricamento - v. 1.0](https://www.br.camcom.it/sites/default/files/contenuto_redazione/webtelemaco_-_istruzioni_tecniche_caricamento_-_v._1.0.pdf) **[15]**

#### **Quesiti**

**Q**. E' possibile fare formazione on-line?

**R**. E' possibile, ovviamente l'impresa potrà avvalersi unicamente di fornitori elencati sulla Scheda - Misura B del bando. Nel caso in cui l'impresa fornitrice operi esclusivamente online occorre tenere a mente quanto disposto dall'art. 14 "Rendicontazione e liquidazione del voucher", con particolare riferimento alla dicitura "Progetto realizzato con il contributo della Camera di Commercio di Brindisi" sulla fattura quietanzata.

**Q**. Abbonamenti online possono essere considerati una forma di consulenza?

**R**. Abbonamenti a riviste cartacee o telematiche non sono annoverabili tra i servizi di consulenza.

**Q**. Se il fornitore cambia la propria ragione sociale, con la nuova ha modo di mantenere i requisiti e cioè di aver fornito, negli ultimi tre anni, almeno tre servizi in ambito di consulenza e formazione nel settore tecnologico?

**R**. E' opportuno che durante la compilazione del modulo "autodichiarazione fornitori" il fornitore specifichi i requisiti di cui è in possesso e le attività svolte anche presso diverse aziende in modo che l'ufficio PID, durante l'istruttoria della pratica, abbia tutti gli elementi necessari alla valutazione della domanda.

**Q**. Un professionista dotato di partita IVA ma non titolare di impresa può rivestire il ruolo di fornitore?

**R**. L'art. 6 del bando prevede che "L'impresa beneficiaria dovrà avvalersi esclusivamente di uno o più fornitori elencati sulla Scheda - Misura B", di conseguenza un professionista può essere ricompreso unicamente nella sequente casistica

"a6) ulteriori fornitori a condizione che essi abbiano realizzato nell'ultimo triennio almeno tre attività per servizi di consulenza/formazione alle imprese nell'ambito delle tecnologie di cui all'art. 2, comma 3, Elenco 1 della parte generale del presente Bando. Il fornitore è tenuto, al riguardo, a produrre una autocertificazione attestante tale

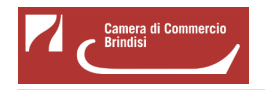

condizione da consegnare all'impresa beneficiaria prima della domanda di voucher".

**Q**. Quali sono i fornitori, per soli servizi di formazione, individuati come "agenzie formative accreditate dalle Regioni"?

**R**. Per la Regione Puglia si può fare riferimento alla Determinazione dirigenziale della Sezione Formazione Professionale n. 1036 del 4 agosto 2017, disponibile a questo [link](http://www.regione.puglia.it/news?p_p_auth=CB1rNP6J&p_p_id=56_INSTANCE_8oLBj0XOEEsq&p_p_lifecycle=0&p_p_state=normal&p_p_mode=view&p_p_col_id=column-2&p_p_col_count=1&_56_INSTANCE_8oLBj0XOEEsq_articleId=11738260&_56_INSTANCE_8oLBj0XOEEsq_groupId=3653273&_56_INSTANCE_8oLBj0XOEEsq_version=1.0&_56_INSTANCE_8oLBj0XOEEsq_categoryName=Elenco+regionale+degli+Organismi+formativi%3A+aggiornamento&_56_INSTANCE_8oLBj0XOEEsq_areaTematica=istruzione-e-formazione) [16]

Ultima modifica: Lunedì 27 Luglio 2020

# **Condividi**

**Reti Sociali**

 **Quanto ti è stata utile questa pagina?** Select rating Nessun voto

Rate

 **Source URL:** https://www.br.camcom.it/servizi-e-modulistica/punto-impresa-digitale/bando-voucher-digitalii4\_0-anno-2018

# **Collegamenti**

[1] http://webtelemaco.infocamere.it/

[2] https://www.br.camcom.it/sites/default/files/contenuto\_redazione/modello\_rendicontazione.docx

[3] https://www.br.camcom.it/sites/default/files/contenuto\_redazione/modello\_tracciabilita\_flussi\_finanziari.docx

[4] https://www.br.camcom.it/sites/default/files/contenuto\_redazione/questionario\_di\_valutazione.docx

[5] https://www.br.camcom.it/sites/default/files/contenuto\_redazione/bando\_voucher\_digitali\_i4.0\_-\_anno\_2018\_-\_ graduatoria.pdf

[6]

https://www.br.camcom.it/sites/default/files/contenuto\_redazione/presentazione\_pid\_-\_bando\_voucher\_2018.pdf

[7] https://www.br.camcom.it/sites/default/files/contenuto\_redazione/bando\_pid\_2018\_-\_brindisi.pdf

[8] https://www.br.camcom.it/sites/default/files/contenuto\_redazione/domanda.doc

[9] https://www.br.camcom.it/sites/default/files/contenuto\_redazione/modulo\_misura\_b.doc

[10] https://www.br.camcom.it/sites/default/files/contenuto\_redazione/autodichiarazione\_fornitori.doc

[11] https://www.br.camcom.it/sites/default/files/contenuto\_redazione/autodichiarazione\_servizi\_di\_consulenza.doc

[12] https://www.br.camcom.it/sites/default/files/contenuto\_redazione/dichiarazione\_rating\_legalita.doc

[13] https://www.br.camcom.it/sites/default/files/contenuto\_redazione/modello\_versamento\_bollo\_0.pdf

[14] https://www.br.camcom.it/sites/default/files/contenuto\_redazione/procura\_dellintermediario\_abilitato\_0.doc

[15] https://www.br.camcom.it/sites/default/files/contenuto\_redazione/webtelemaco\_-\_istruzioni\_tecniche\_caricame nto\_-\_v.\_1.0.pdf

[16] http://www.regione.puglia.it/news?p\_p\_auth=CB1rNP6J&p\_p\_id=56\_INSTANCE\_8oLBj0XOEEsq&p \_p\_lifecycle=0&p\_p\_state=normal&p\_p\_mode=view&p\_p\_col\_id=column-2&p\_p\_col\_count=1 &amp: 56 INSTANCE\_8oLBj0XOEEsq\_articleId=11738260&amp: 56\_INSTANCE\_8oLBj0XOEEsq\_groupId=365 3273& 56 INSTANCE 8oLBj0XOEEsq\_version=1.0& 56 INSTANCE 8oLBj0XOEEsq\_categoryName= Elenco+regionale+degli+Organismi+formativi%3A+aggiornamento&\_56\_INSTANCE\_8oLBj0XOEEsq\_areaTe matica=istruzione-e-formazione